## お客様のつまづいた箇所・お客様からの質問項目をお知らせします。 20140401

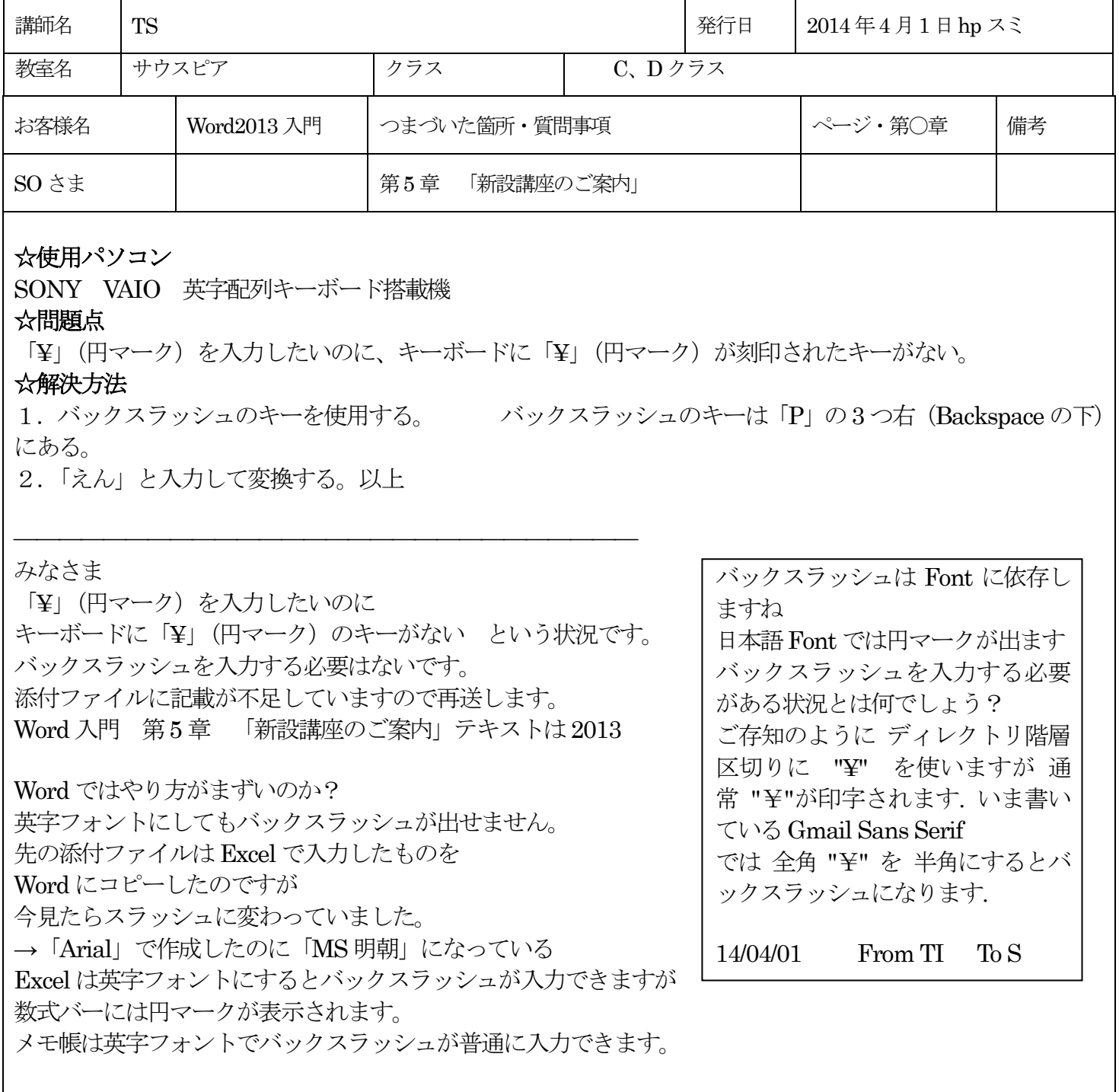

TI さんが書いたメッセージ:

-――――――――――――――――――――――――――――――

-- ニッシュ<br>>バックスラッシュは Font に依存しますね >日本語 Font では円マークが出ます

>バックスラッシュを入力する必要がある状況とは何でしょう? >ご存知のように ディレクトリ階層区切り に "¥" を使いますが 通常 "¥"が印字されます. いま書いているGmail Sans Serif >では 全角 "¥" を 半角にするとバックスラッシュになります.